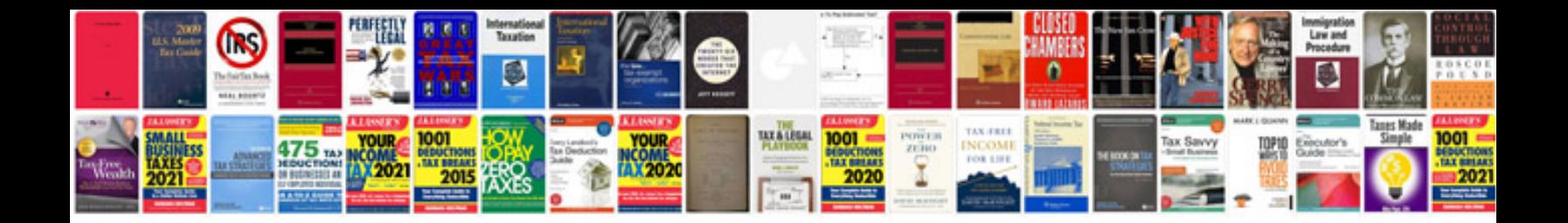

**Pioneer vsxd509s manual**

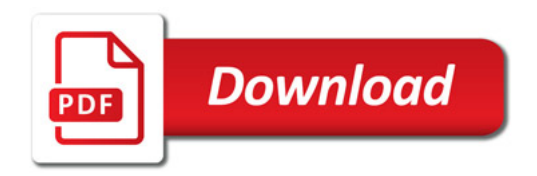

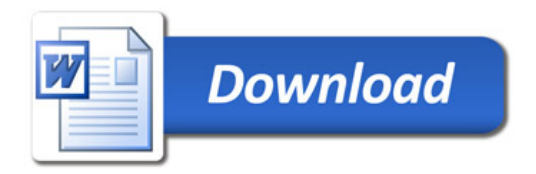